# ПРАКТИЧНЕ ЗАНЯТТЯ 10

### Вибір, розрахунок, комплектування та технологічне налагодження культиватора на заданий режим роботи

 $\overline{\phantom{a}}$ 

1. Користуючись довідниковою літературою, технічними паспортами сільськогосподарських тракторів і машин та агронормативами до виконання передпосівного обробітку вибрати:

- склад MTA

- діапазон допустимих швидкостей \_\_\_\_\_\_\_\_\_\_\_\_\_\_\_;

- згідно технічної характеристики енергетичного засобу та діапазону агротехнічних допустимих швидкостей руху (V<sub>т.min</sub>-V<sub>т.max</sub>) 

 $\overline{\phantom{a}}$   $\kappa$ H;

Виписати дані для розрахунків у таблицю 10.1.

### Таблиця 10.1

# Вихідні дані для розрахунків

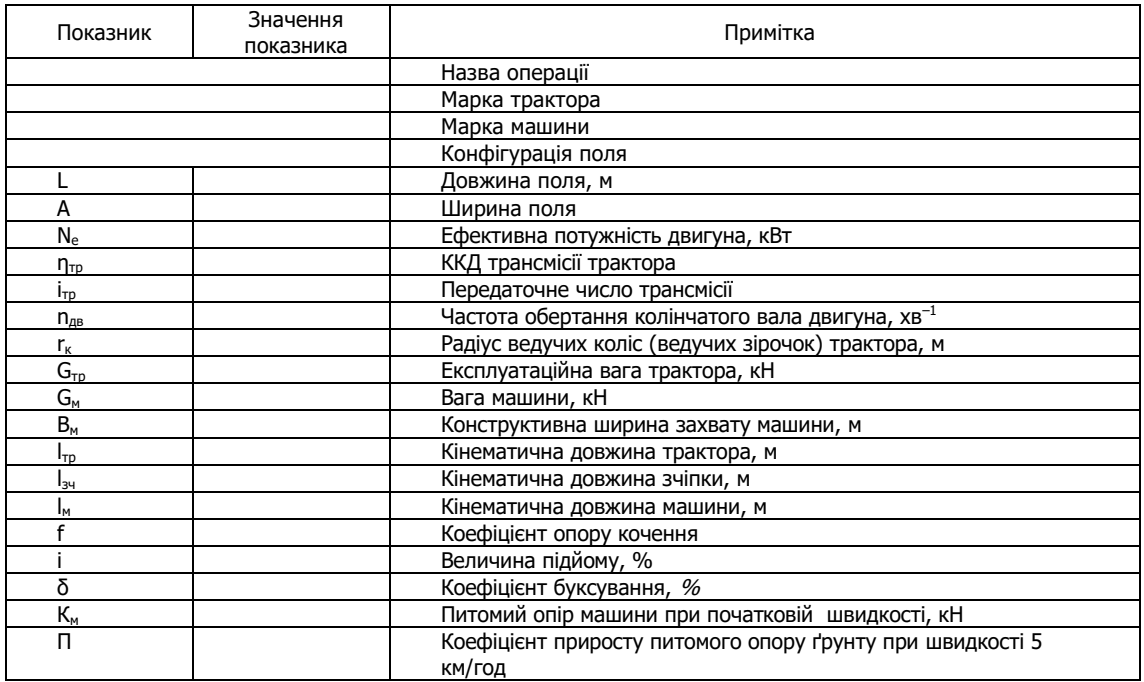

#### 2. Виконати розрахунок раціонального складу агрегату та його режимів роботи

2.1. Розрахувати робочі швидкості на вибраних передачах:

 $\mathsf{V_p} = \mathsf{V_{\tau}} \cdot (1\text{-}\delta/100),$ 

 $P_T =$ 

$$
\begin{array}{c}\n\text{Km/rod} \\
\text{Km/rod}\n\end{array}
$$

2.2. Визначити тягове зусилля трактора з урахуванням підйому:

$$
P_T = P_{T.H.} - G_{TP} \cdot (f \pm i),
$$

$$
\underbrace{\hspace{2.5cm}}_{\text{KH}}
$$

2.3. Визначити максимальну ширину захвату МТА:

 $B_{\text{max}} = P_{\tau}/[K_{\text{M1}}+K_{\text{M2}}+i'(q_{\text{M1}}+q_{\text{M2}})+q_{\text{34}}(f_{\text{34}}+i)] - \text{для комбінованих агрегатів;}$ 

 $B_{\text{max}} = P_{\tau}/[K_{M} + i q + q_{34} (f_{34} + i)] - \mu \pi R$  комплексних агрегатів,

де q<sub>м1</sub>, q<sub>м2</sub>, q<sub>3ч</sub> - відношення сили ваги відповідно першої і другої с.-г. машини та зчіпки до їх конструктивної ширини захвату,

кH/м:

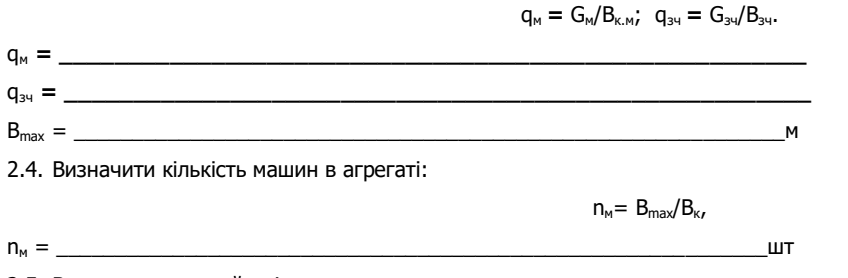

2.5. Визначити тяговий опір агрегату:

 $R_a = n_{M1}(K_{M1} \cdot B_{KM1} + G_{M1} \cdot i) + n_{M2}(K_{M2} \cdot B_{KM2} + G_{M2} \cdot i) + R_{M1}$  - для комбінованих агрегатів;

 $R_a = n_m (K_m·B_{kM} + G_m·i) + R_{kM}$  - для комплексних агрегатів,

$$
f_{R_H} = \frac{F_{R_H} = \frac{F_{R_H} - F_{R}}{F_{R_H} - F_{R}} = \frac{F_{R_H} - F_{R}}{F_{R_H} - F_{R}} = \frac{F_{R_H} - F_{R}}{F_{R
$$

**Contract Contract** 

 $\overline{\phantom{0}}$ 

 $\overline{\phantom{a}}$ 

Для безпетльового способу руху з перекриванням загінок:

 $C_{onr} = \sqrt{-2(B_p \cdot L_p + 8 \cdot R_{min}^3)},$ 

Сопт = **\_\_\_\_\_\_\_\_\_\_\_\_\_\_\_\_\_\_\_\_\_\_\_\_\_\_\_\_\_\_\_\_\_\_\_\_\_\_\_\_\_\_\_\_\_\_\_\_\_\_\_\_\_\_\_\_\_\_\_\_\_**м. Для комбінованого способу руху з чергуванням загінок всклад і врозгін:  $C_{\text{on}T} = \sqrt{B_p} (L_p + 2 R_{\text{min}} + 2 L_n) L R_{\text{min}}^2$ ,  $C_{on\tau} = \underbrace{\hspace{2cm}}_{\text{max}}$ Для кругового способу руху:  $C_{\text{onrt}} = (0.15-0.2) \cdot L_{\text{n}}$  $C_{\text{onr}} = \_$ 4.4. Визначити кількість загінок (ціле число):  $n_a = F/L_b$ <sup>-</sup> C<sub>ont</sub> де F - площа поля, га; n<sup>з</sup> = **\_\_\_\_\_\_\_\_\_\_\_\_\_\_\_\_\_\_\_\_\_\_\_\_\_\_\_\_\_\_\_\_\_\_\_\_\_\_\_\_\_\_\_\_\_\_\_\_\_\_\_\_\_\_\_\_\_\_\_\_\_** 4.5. Визначити коефіцієнт робочих ходів. Для петльових способів руху:  $φ = L_p/(L_p+C_{onT}1,14$ <sup>-</sup> $R_{min}+2$ <sup>-</sup> $1_a)$ φ = **\_\_\_\_\_\_\_\_\_\_\_\_\_\_\_\_\_\_\_\_\_\_\_\_\_\_\_\_\_\_\_\_\_\_\_\_\_\_\_\_\_\_\_\_\_\_\_\_\_\_\_\_\_\_\_\_\_\_\_\_\_** Для безпетльових способів руху: φ = Lp/ (Lp+5,14**·**Rmin+2·1а+( Кс·Lp·Вр)/4Rmin) де К<sub>с</sub> – кратність проходів на поворотній смузі. Для петльових способів руху К<sub>с</sub> = 2, для безпетльових К<sub>с</sub> = 3;

φ = **\_\_\_\_\_\_\_\_\_\_\_\_\_\_\_\_\_\_\_\_\_\_\_\_\_\_\_\_\_\_\_\_\_\_\_\_\_\_\_\_\_\_\_\_\_\_\_\_\_\_\_\_\_\_\_\_\_\_\_\_\_**

4.6. Накреслити схему поділу поля на загінки та схему вибраного способу руху. Вказати напрям руху, кінематичні характеристики робочої ділянки: ширину поля, довжину поля, ширину загінки, лінію першого проходу, ширину поворотної смуги, довжину виїзду, мінімальний радіус повороту.

# **5. Розбити поле на загінки й відбити поворотні смуги, провішати лінію першого проходу агрегату.**

#### **6.Виконати передпосівний обробіток.**

6.1. Виїхати агрегатом до місця виконання операції, вибрати робочу передачу трактора (відповідно до робочої швидкості V<sub>p</sub>).

6.2. З'ясувати порядок обробітку загонів.

6.3. Зробити перший прохід. Зафіксувати час початку виконання операції, час, що витрачається на зупинки, повороти, переїзди на загінки.

6.4. Перевірити правильність вставлення робочих органів, за необхідності провести польове регулювання машини.

6.5. Виконати наступні проходи.

6.6. Обробити поворотні смуги. Зафіксувати час закінчення виконання операції.

## **7.Визначити продуктивність агрегату**

7.1. Виміряти оброблену площу і визначити час, витрачений на виконання операції, вирахувати виробіток у [га/год].

7.2. Значення продуктивності порівняти з нормативами та обґрунтувати різницю [Л.4].

# **8. Вирахувати витрату палива на 1 га**

Витрата палива визначається шляхом замірювання фактичної витрати палива під час виконання операції, а також розрахунком за формулою:

$$
G_{ra} = G_{3M}/W_{3M} = (G_p \cdot T_p + G_{xx} \cdot T_{xx} + G_{3yn} \cdot T_{3yn})/W_{3M}
$$

$$
G_{ra} = \underbrace{\qquad \qquad \qquad}_{Kr}/ra
$$

Порівняти фактичну витрату палива з розрахунковим значенням та нормативним [Л.4], зробити висновок

### 9. **Провести контроль і оцінку якості передпосівного обробітку.**

Показники якості роботи та способи їх контролю подати в таблицю 10.2.

\_\_\_\_\_\_\_\_\_\_\_\_\_\_\_\_\_\_\_\_\_\_\_\_\_\_\_\_\_\_\_\_\_\_\_\_\_\_\_\_\_\_\_\_\_\_\_\_\_\_\_\_\_\_\_\_\_\_\_\_\_\_\_\_\_\_\_\_\_\_\_\_\_\_\_\_\_\_\_\_\_

### **Таблиця 10.2**

# **Показники якості передпосівного обробітку**

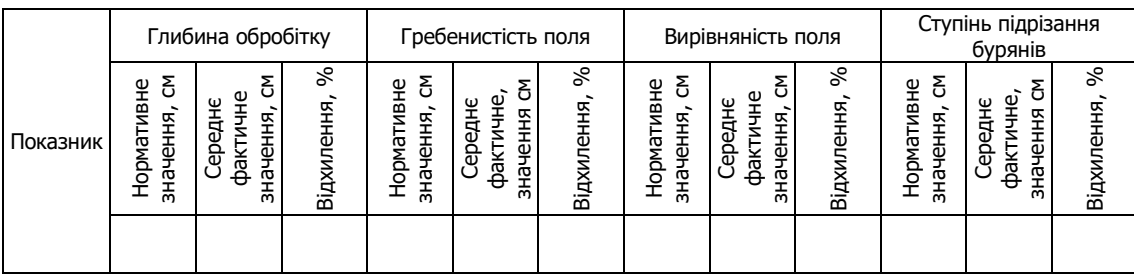

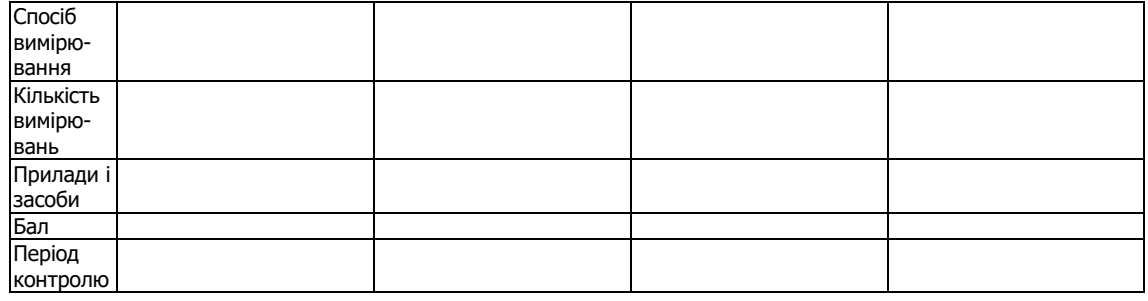

**10. Відвести агрегат на місце стоянки.**

**11. Виконати операції ЩТО трактора і машини.** 

**12. Зробити висновок за результатами виконаної роботи.**

**13. Дати відповіді на контрольні запитання.**

**14. Оформити звіт з виконаної роботи.**

Оцінка \_\_\_\_\_\_\_\_\_\_\_\_\_ \_\_\_\_\_\_\_\_\_\_\_\_\_\_\_\_\_\_\_\_\_\_\_\_\_\_\_

(підпис викладача)